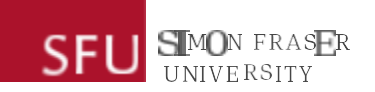

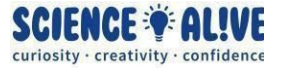

## **What the Hack: Binary & ASCII | Episode 9 Challenges**

# *Ready to test your knowledge? Turn your brain fans on to maximum speed with these challenges!*

## **Challenge 1: Let's read the numbers from our computer's memory!**

Binary is how our computers store information in their memory. Now that you've learned how to convert binary numbers to decimal numbers, the numbers that we see everyday, try it out with the binary numbers below!

- 1. 01010111
- 2. 0101001010010101
- 3. 101001011010110110010100

## **Challenge 2: Tell our computer a number!**

Let's say we have a number in mind, and we want to give it to our computer so that it can store the number in its memory. What binary representation will our computer use to store our number? You've learned how to convert decimal numbers to binary numbers, try it out with the decimal numbers below and convert them to a string of 0s and 1s!

- 1. 27
- 2. 601
- 3. 7474

J SMON FRASER **SFI** 

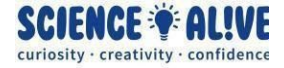

# **For Challenge 3 and 4, see the link below for an ASCII table!**

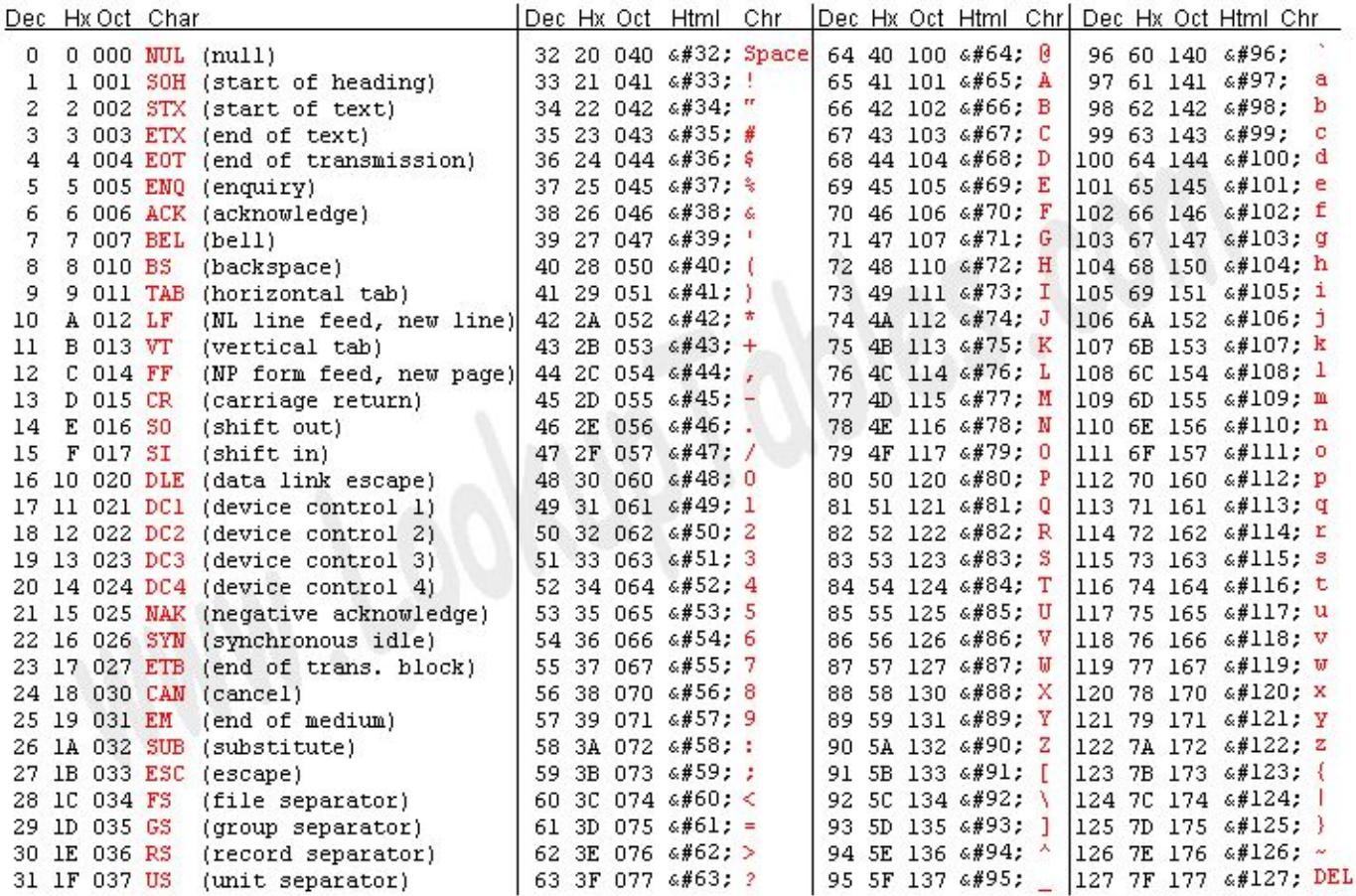

Source: www.LookupTables.com

#### **(source: [http://www.asciitable.com/\)](http://www.asciitable.com/)**

**How to use this ASCII table:** Remember that each character has its unique integer key. The integer key for characters is inside the Dec column. For example, the integer key for uppercase E is 69, and you can see the integer 69 is inside the Dec column.

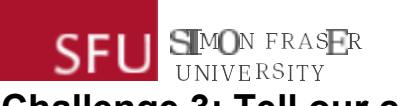

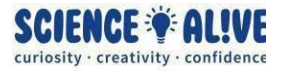

# **Challenge 3: Tell our computer a message!**

You've learned that our computers will also use binary numbers to store and represent characters in their memory. Try to convert a string of characters into binary numbers!

- 1. "Hello"
- 2. "What The Hack."
- 3. "Thank you!"

Hint: The ASCII system also works for converting special characters like punctuation marks, it's the exact same logic as converting alphabets!

## **Challenge 4: Let's read the messages from our computer's memory!**

Now that we know our computers will store characters in binary representation, let's see if you could convert the strings of binary numbers below back to strings of messages!

- 1. 010010000110100100100001
- 2. 01000001011101110110010101110011011011110110110101100101
- 3. 010110010110111101110101001000000110000101110010011001010010000001110111011001 01011011000110001101101111011011010110010100100001